# Overview Package Class Use Tree Serialized Deprecated Index Help Eclipse Platform<br>Release 3.3 Release 3.3

PREV CLASS NEXT CLASS **FRAMES** NO FRAMES SUMMARY: NESTED | FIELD | CONSTR | METHOD DETAIL: FIELD | CONSTR | METHOD

## org.eclipse.ui.part Class DrillDownAdapter

#### java.lang.Object

org.eclipse.ui.part.DrillDownAdapter

## All Implemented Interfaces:

ISelectionChangedListener

public class DrillDownAdapter extends Object implements ISelectionChangedListener

Implements a simple web style navigation metaphor for a TreeViewer. Home, back, and "drill into" functions are supported for the viewer,

To use the DrillDownAdapter ..

- Create an instance of **TreeViewer**.
- Create a DrillDownAdapter for the viewer.
- Create a container for your viewer with a toolbar or a popup menu. Add actions for "goBack", "goHome", and "goInto" to either one by calling addNavigationActions with the popup menu or toolbar.

If the input for the underlying viewer is changed by something other than the adapter the reset method should be called. This will clear the drill stack and update the navigation buttons to reflect the new state of the underlying viewer.

## Constructor Summary

DrillDownAdapter(TreeViewer tree) Allocates a new DrillDownTreePart.

# Method Summary

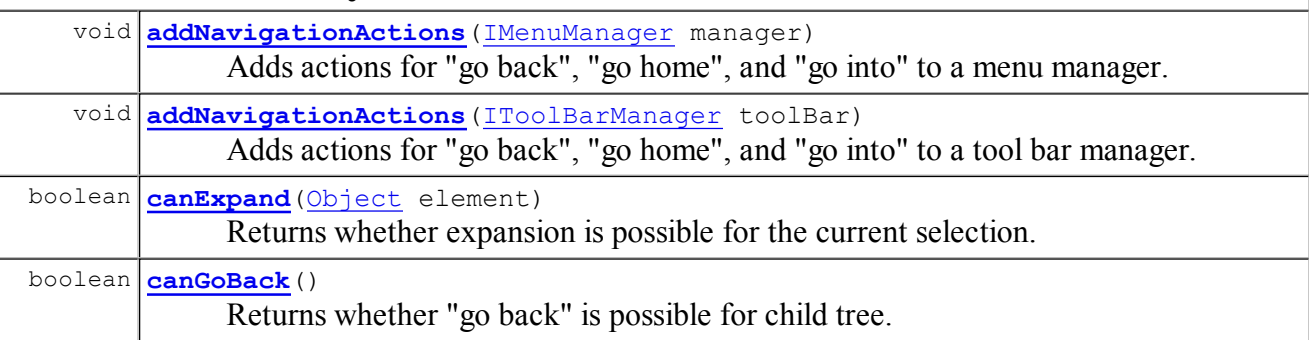

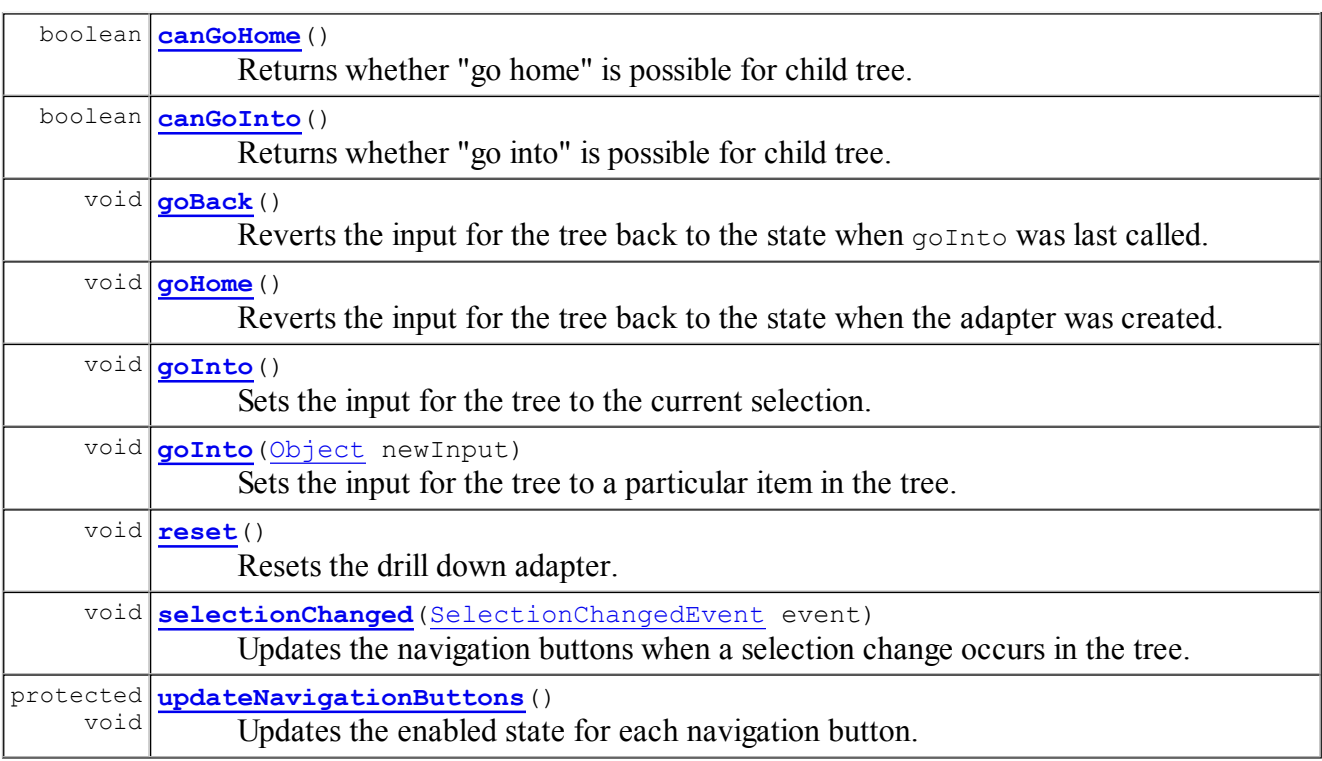

Methods inherited from class java.lang. Object clone, equals, finalize, getClass, hashCode, notify, notifyAll, toString, wait, wait, wait

# Constructor Detail

## DrillDownAdapter

```
public DrillDownAdapter(TreeViewer tree)
```
Allocates a new DrillDownTreePart.

### Parameters:

tree - the target tree for refocusing

# Method Detail

## addNavigationActions

public void addNavigationActions (IMenuManager manager)

Adds actions for "go back", "go home", and "go into" to a menu manager.

#### Parameters:

manager - is the target manager to update

## addNavigationActions

public void addNavigationActions (IToolBarManager toolBar)

Adds actions for "go back", "go home", and "go into" to a tool bar manager.

#### Parameters:

toolBar - is the target manager to update

### canExpand

```
public boolean canExpand (Object element)
```
Returns whether expansion is possible for the current selection. This will only be true if it has children.

Parameters:

element - the object to test for expansion

Returns:

true if expansion is possible; otherwise return false

## canGoBack

```
public boolean canGoBack()
```
Returns whether "go back" is possible for child tree. This is only possible if the client has performed one or more drilling operations.

#### Returns:

true if "go back" is possible; false otherwise

### canGoHome

public boolean canGoHome()

Returns whether "go home" is possible for child tree. This is only possible if the client has performed one or more drilling operations.

#### Returns:

true if "go home" is possible; false otherwise

## canGoInto

public boolean canGoInto()

Returns whether "go into" is possible for child tree. This is only possible if the current selection in the client has one item and it has children.

#### Returns:

true if "go into" is possible; false otherwise

## goBack

public void goBack()

Reverts the input for the tree back to the state when  $q$ <sup>oInto</sup> was last called.

A frame is removed from the drill stack. Then that frame is used to reset the input and expansion state for the child tree.

## goHome

```
public void goHome()
```
Reverts the input for the tree back to the state when the adapter was created.

All of the frames are removed from the drill stack. Then the oldest frame is used to reset the input and expansion state for the child tree.

## goInto

```
public void goInto()
```
Sets the input for the tree to the current selection.

The current input and expansion state are saved in a frame and added to the drill stack. Then the input for the tree is changed to be the current selection. The expansion state for the tree is maintained during the operation.

On return the client may revert back to the previous state by invoking  $q \circ Back$  or  $q \circ Hom$ .

## goInto

```
public void goInto (Object newInput)
```
Sets the input for the tree to a particular item in the tree.

The current input and expansion state are saved in a frame and added to the drill stack. Then the input for the tree is changed to be newInput. The expansion state for the tree is maintained during the operation.

On return the client may revert back to the previous state by invoking goBack or goHome.

#### Parameters:

newInput - the new input element

#### reset

```
public void reset()
```
Resets the drill down adapter.

This method is typically called when the input for the underlying view is reset by something

other than the adapter. On return the drill stack has been cleared and the navigation buttons reflect the new state of the underlying viewer.

## selectionChanged

public void selectionChanged(SelectionChangedEvent event)

Updates the navigation buttons when a selection change occurs in the tree.

#### Specified by:

selectionChanged in interface ISelectionChangedListener

Parameters:

event - event object describing the change

## updateNavigationButtons

protected void updateNavigationButtons()

Updates the enabled state for each navigation button.

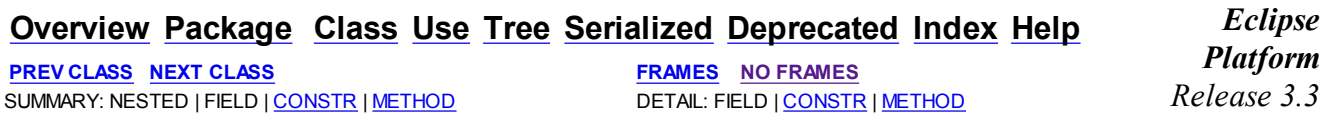

Guidelines for using Eclipse APIs.

Copyright (c) IBM Corp. and others 2000, 2007. All rights reserved.